# **Inhaltsverzeichnis**

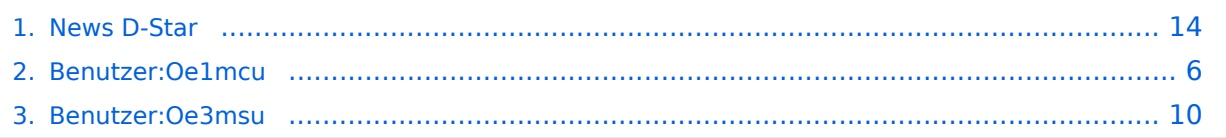

# **News D-Star**

[Versionsgeschichte interaktiv durchsuchen](https://wiki.oevsv.at) [VisuellWikitext](https://wiki.oevsv.at)

#### **[Version vom 7. Februar 2009, 12:40 Uhr](#page-13-0) ( [Quelltext anzeigen](#page-13-0))**

[Oe3msu](#page-9-0) ([Diskussion](https://wiki.oevsv.at/w/index.php?title=Benutzer_Diskussion:Oe3msu&action=view) | [Beiträge\)](https://wiki.oevsv.at/wiki/Spezial:Beitr%C3%A4ge/Oe3msu) [← Zum vorherigen Versionsunterschied](#page-13-0)

#### **Zeile 30: Zeile 30:**

[http://amateurfunk-digital.de/wiki /Japan\_Infos Info laut Amateurfunk-Digital]

**−**

**====''''''Japan am D-STAR** 

**Netz''''''====**

**−**

**−**

**− Seit dem 18. Juli 2008 sind die YLs und OMs aus Japan am weltweiten D-STAR Netzwerk angeschloßen.** 

**−**

**− Alle technischen Herausforderungen sind noch nicht gelöst und erledigt, jeodch ist schon ein erster Kontakt möglich!** 

**− Wichtigsten Informationen im Überblick:** 

**−**

**−**

**− Auf http://www.dstarusers.org/ sind noch keine YLs, OMs oder Repeater zu sehen.**

**−**

**−**

**−**

**Es können nur Repeater, eine Area bzw. Zonen adressiert werden, die man kennt - siehe unten - jedoch keine Calls von YLs oder OMs** 

### **[Version vom 8. Februar 2009, 13:38 Uhr](#page-13-0) ( [Quelltext anzeigen\)](#page-13-0)**

[Oe1mcu](#page-5-0) ([Diskussion](https://wiki.oevsv.at/w/index.php?title=Benutzer_Diskussion:Oe1mcu&action=view) | [Beiträge](https://wiki.oevsv.at/wiki/Spezial:Beitr%C3%A4ge/Oe1mcu)) (→'Japan am D-STAR Netz') [Zum nächsten Versionsunterschied →](#page-13-0)

[http://amateurfunk-digital.de/wiki /Japan\_Infos Info laut Amateurfunk-Digital]

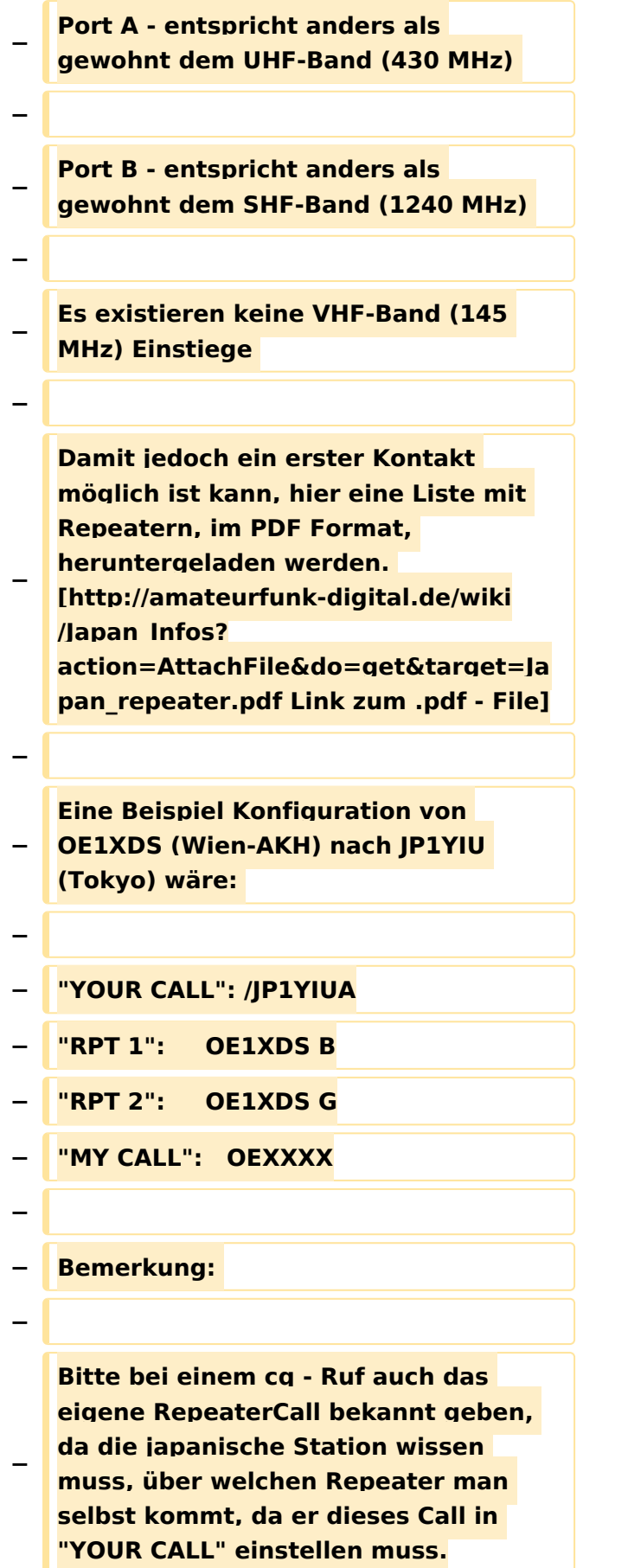

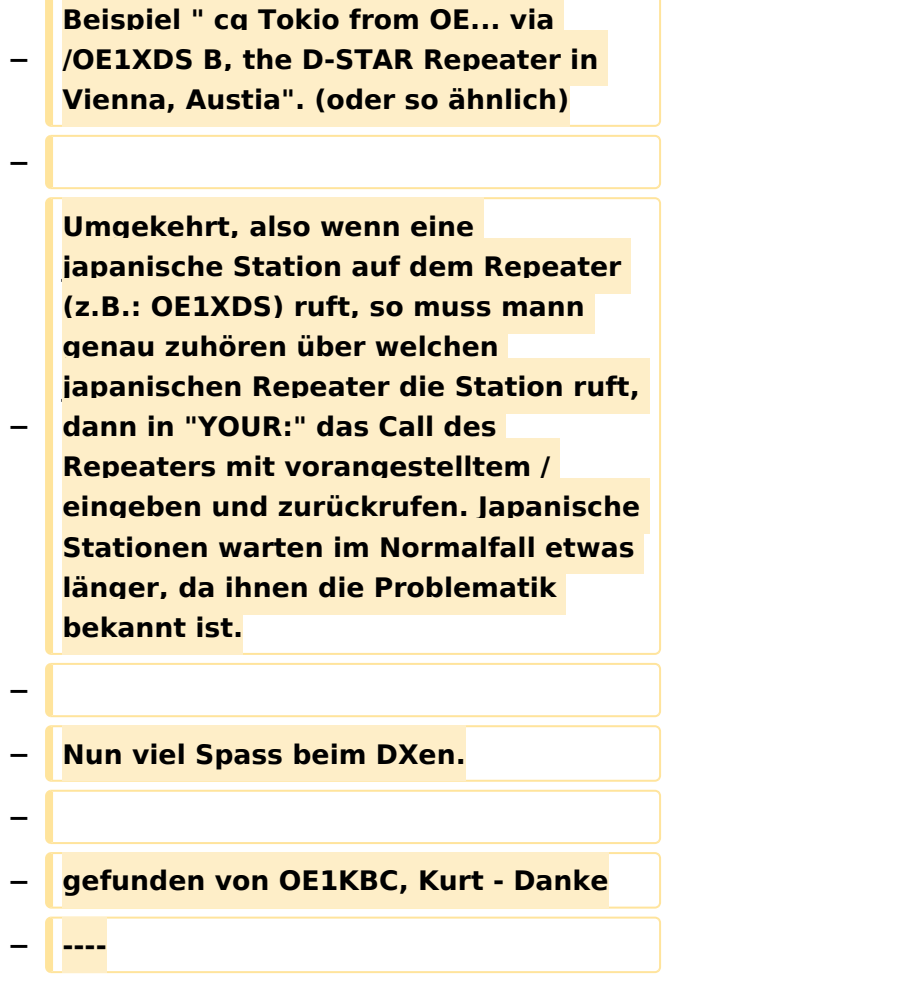

## Version vom 8. Februar 2009, 13:38 Uhr

### **Hier werden in Zukunft die News über D-STAR veröffentlicht.**

Bitte Neuigkeiten hier eintragen oder eine entsprechende Mail an oe3msu(at)oevsv.at senden. - Danke

### APRS mit dem ICOM IC 2820 und OpenTracker plus

Oft gestellte Frage:

Kann ich mit dem IC-E2820 auch normales APRS auf 144.800 in FM machen und kann ich die zur DV-Option gehörende GPS Antenne mitbenutzen ?

[Link zur Technikecke des ADL 303](http://www.adl303.oevsv.at/technikecke/IC2820/index.html)

### D\-Star Repeater OE6XDE\:

Das Grazer D-Star Relais hat seine Shift gedreht, also wie üblich - 7.600 MHz

neue Ausgabe: 438.900 MHz, neue Eingabe: 431.300 MHz

19.Juli 2008:

# <span id="page-5-0"></span>**News D-Star: Unterschied zwischen den Versionen**

[Versionsgeschichte interaktiv durchsuchen](https://wiki.oevsv.at) [VisuellWikitext](https://wiki.oevsv.at)

#### **[Version vom 7. Februar 2009, 12:40 Uhr](#page-13-0) ( [Quelltext anzeigen](#page-13-0))**

[Oe3msu](#page-9-0) ([Diskussion](https://wiki.oevsv.at/w/index.php?title=Benutzer_Diskussion:Oe3msu&action=view) | [Beiträge\)](https://wiki.oevsv.at/wiki/Spezial:Beitr%C3%A4ge/Oe3msu) [← Zum vorherigen Versionsunterschied](#page-13-0)

# **[Version vom 8. Februar 2009, 13:38 Uhr](#page-13-0) ( [Quelltext anzeigen\)](#page-13-0)**

[Oe1mcu](#page-5-0) ([Diskussion](https://wiki.oevsv.at/w/index.php?title=Benutzer_Diskussion:Oe1mcu&action=view) | [Beiträge](https://wiki.oevsv.at/wiki/Spezial:Beitr%C3%A4ge/Oe1mcu)) (→'Japan am D-STAR Netz') [Zum nächsten Versionsunterschied →](#page-13-0)

# **Zeile 30: Zeile 30:** [http://amateurfunk-digital.de/wiki /Japan\_Infos Info laut Amateurfunk-Digital] **− − ====''''''Japan am D-STAR Netz''''''==== − − Seit dem 18. Juli 2008 sind die YLs und OMs aus Japan am weltweiten D-STAR Netzwerk angeschloßen. − − Alle technischen Herausforderungen sind noch nicht gelöst und erledigt, jeodch ist schon ein erster Kontakt möglich! − − Wichtigsten Informationen im Überblick:**

**− Auf http://www.dstarusers.org/ sind noch keine YLs, OMs oder Repeater zu sehen.**

**−**

**−**

**−**

**−**

**Es können nur Repeater, eine Area bzw. Zonen adressiert werden, die man kennt - siehe unten - jedoch keine Calls von YLs oder OMs** 

[http://amateurfunk-digital.de/wiki /Japan\_Infos Info laut Amateurfunk-Digital]

```
−
   Port A - entspricht anders als 
   gewohnt dem UHF-Band (430 MHz) 
−
−
   Port B - entspricht anders als 
   gewohnt dem SHF-Band (1240 MHz) 
−
−
   Es existieren keine VHF-Band (145 
   MHz) Einstiege 
−
−
   Damit jedoch ein erster Kontakt 
   möglich ist kann, hier eine Liste mit 
   Repeatern, im PDF Format, 
   heruntergeladen werden. 
   [http://amateurfunk-digital.de/wiki
   /Japan_Infos?
   action=AttachFile&do=get&target=Ja
   pan_repeater.pdf Link zum .pdf - File]
−
−
   Eine Beispiel Konfiguration von 
  OE1XDS (Wien-AKH) nach JP1YIU 
   (Tokyo) wäre: 
−
   − "YOUR CALL": /JP1YIUA
  − "RPT 1":    OE1XDS B
  − "RPT 2":    OE1XDS G
  − "MY CALL":  OEXXXX
−
  − Bemerkung: 
−
−
   Bitte bei einem cq - Ruf auch das 
   eigene RepeaterCall bekannt geben, 
   da die japanische Station wissen 
   muss, über welchen Repeater man 
   selbst kommt, da er dieses Call in
```
**"YOUR CALL" einstellen muss.**

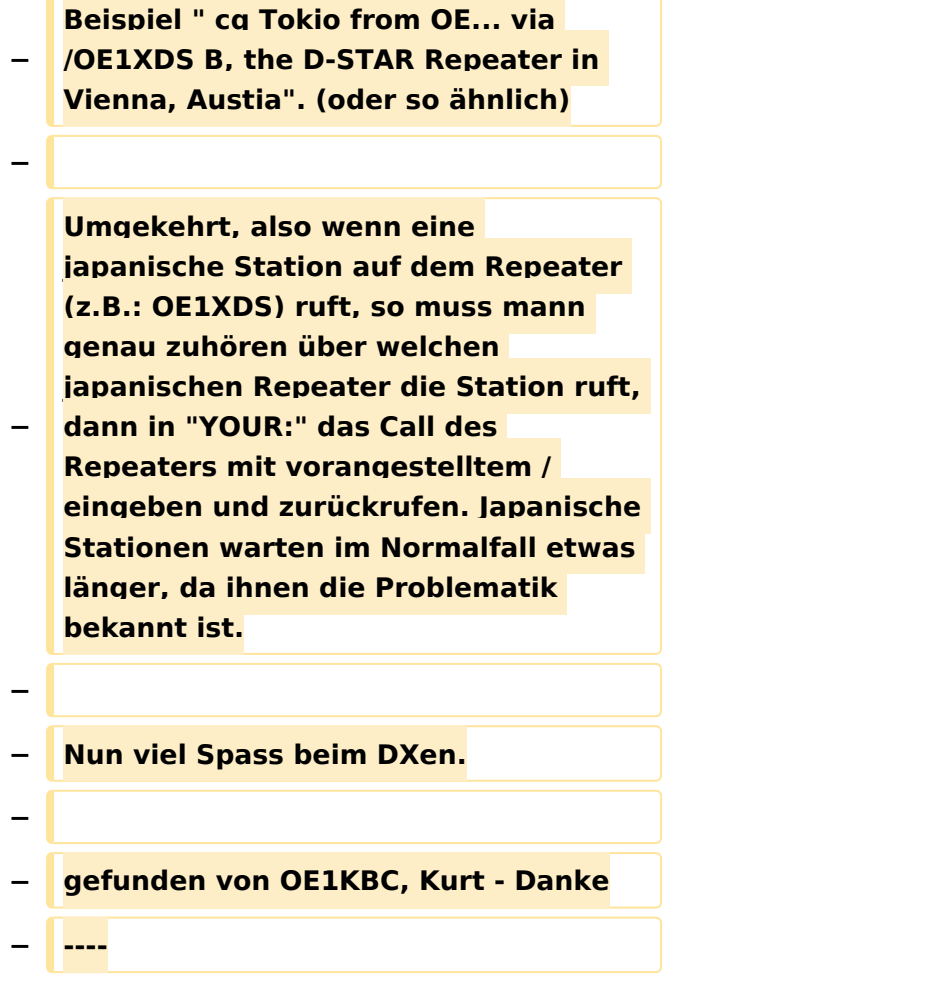

## Version vom 8. Februar 2009, 13:38 Uhr

### **Hier werden in Zukunft die News über D-STAR veröffentlicht.**

Bitte Neuigkeiten hier eintragen oder eine entsprechende Mail an oe3msu(at)oevsv.at senden. - Danke

### APRS mit dem ICOM IC 2820 und OpenTracker plus

Oft gestellte Frage:

Kann ich mit dem IC-E2820 auch normales APRS auf 144.800 in FM machen und kann ich die zur DV-Option gehörende GPS Antenne mitbenutzen ?

[Link zur Technikecke des ADL 303](http://www.adl303.oevsv.at/technikecke/IC2820/index.html)

#### D\-Star Repeater OE6XDE\:

Das Grazer D-Star Relais hat seine Shift gedreht, also wie üblich - 7.600 MHz

neue Ausgabe: 438.900 MHz, neue Eingabe: 431.300 MHz

19.Juli 2008:

# <span id="page-9-0"></span>**News D-Star: Unterschied zwischen den Versionen**

[Versionsgeschichte interaktiv durchsuchen](https://wiki.oevsv.at) [VisuellWikitext](https://wiki.oevsv.at)

#### **[Version vom 7. Februar 2009, 12:40 Uhr](#page-13-0) ( [Quelltext anzeigen](#page-13-0))**

[Oe3msu](#page-9-0) ([Diskussion](https://wiki.oevsv.at/w/index.php?title=Benutzer_Diskussion:Oe3msu&action=view) | [Beiträge\)](https://wiki.oevsv.at/wiki/Spezial:Beitr%C3%A4ge/Oe3msu) [← Zum vorherigen Versionsunterschied](#page-13-0)

# **[Version vom 8. Februar 2009, 13:38 Uhr](#page-13-0) ( [Quelltext anzeigen\)](#page-13-0)**

[Oe1mcu](#page-5-0) ([Diskussion](https://wiki.oevsv.at/w/index.php?title=Benutzer_Diskussion:Oe1mcu&action=view) | [Beiträge](https://wiki.oevsv.at/wiki/Spezial:Beitr%C3%A4ge/Oe1mcu)) (→'Japan am D-STAR Netz') [Zum nächsten Versionsunterschied →](#page-13-0)

# **Zeile 30: Zeile 30:** [http://amateurfunk-digital.de/wiki /Japan\_Infos Info laut Amateurfunk-Digital] **− − ====''''''Japan am D-STAR Netz''''''==== − − Seit dem 18. Juli 2008 sind die YLs und OMs aus Japan am weltweiten D-STAR Netzwerk angeschloßen. − − Alle technischen Herausforderungen sind noch nicht gelöst und erledigt, jeodch ist schon ein erster Kontakt möglich! − − Wichtigsten Informationen im Überblick: − − Auf http://www.dstarusers.org/ sind noch keine YLs, OMs oder Repeater zu sehen. − − Es können nur Repeater, eine Area bzw. Zonen adressiert werden, die man kennt - siehe unten - jedoch keine Calls von YLs oder OMs**

[http://amateurfunk-digital.de/wiki /Japan\_Infos Info laut Amateurfunk-Digital]

**−**

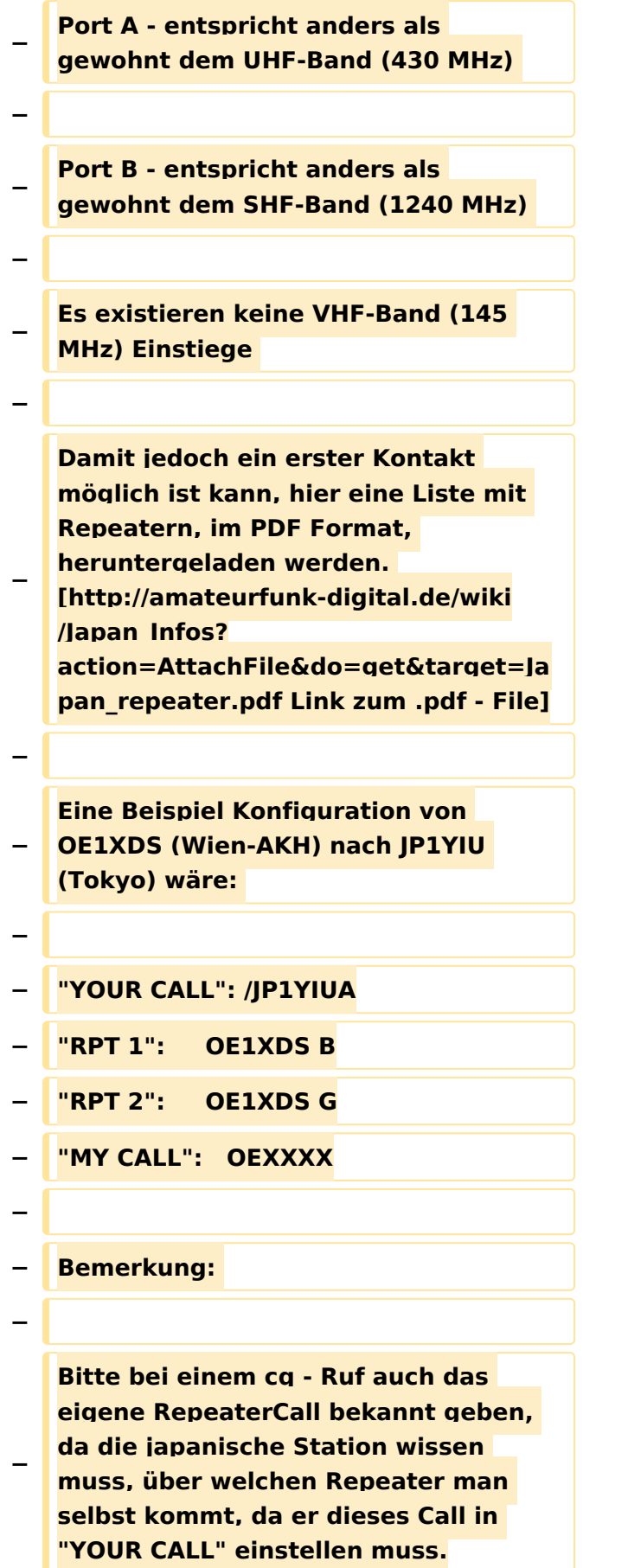

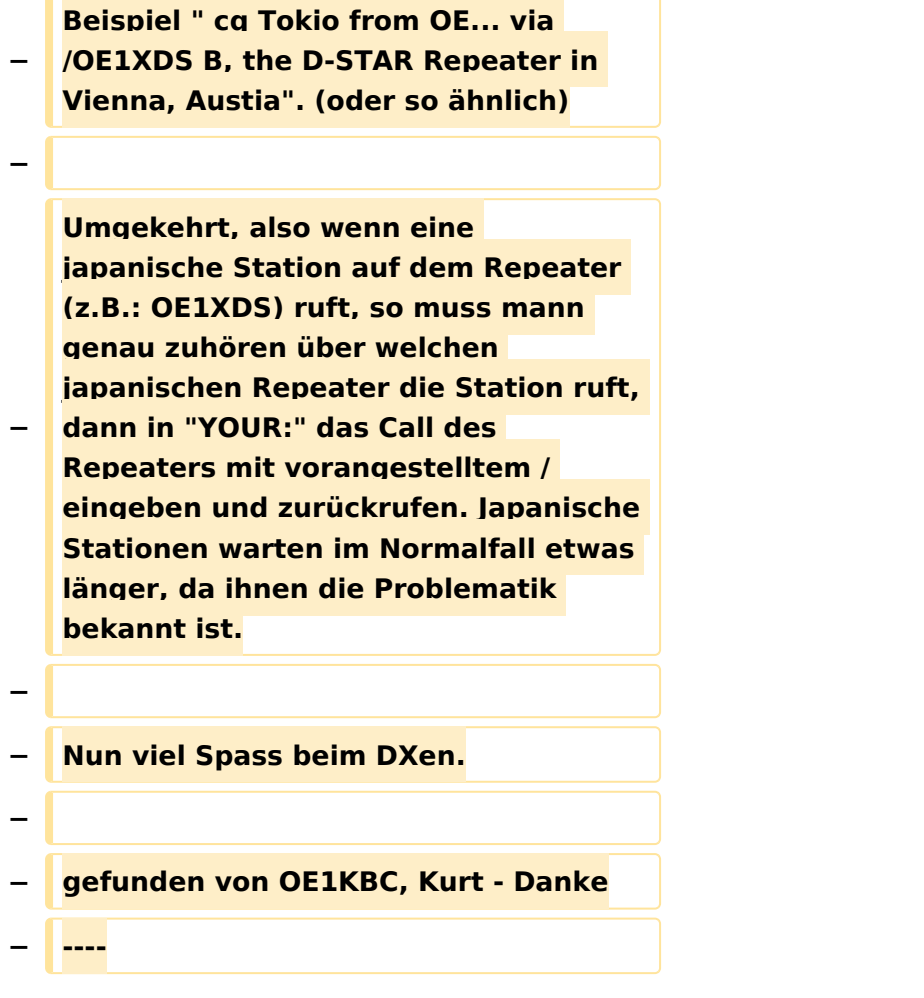

## Version vom 8. Februar 2009, 13:38 Uhr

### **Hier werden in Zukunft die News über D-STAR veröffentlicht.**

Bitte Neuigkeiten hier eintragen oder eine entsprechende Mail an oe3msu(at)oevsv.at senden. - Danke

### APRS mit dem ICOM IC 2820 und OpenTracker plus

Oft gestellte Frage:

Kann ich mit dem IC-E2820 auch normales APRS auf 144.800 in FM machen und kann ich die zur DV-Option gehörende GPS Antenne mitbenutzen ?

[Link zur Technikecke des ADL 303](http://www.adl303.oevsv.at/technikecke/IC2820/index.html)

### D\-Star Repeater OE6XDE\:

Das Grazer D-Star Relais hat seine Shift gedreht, also wie üblich - 7.600 MHz

neue Ausgabe: 438.900 MHz, neue Eingabe: 431.300 MHz

19.Juli 2008:

# <span id="page-13-0"></span>**News D-Star: Unterschied zwischen den Versionen**

[Versionsgeschichte interaktiv durchsuchen](https://wiki.oevsv.at) [VisuellWikitext](https://wiki.oevsv.at)

#### **[Version vom 7. Februar 2009, 12:40 Uhr](#page-13-0) ( [Quelltext anzeigen](#page-13-0))**

[Oe3msu](#page-9-0) ([Diskussion](https://wiki.oevsv.at/w/index.php?title=Benutzer_Diskussion:Oe3msu&action=view) | [Beiträge\)](https://wiki.oevsv.at/wiki/Spezial:Beitr%C3%A4ge/Oe3msu) [← Zum vorherigen Versionsunterschied](#page-13-0)

# **[Version vom 8. Februar 2009, 13:38 Uhr](#page-13-0) ( [Quelltext anzeigen\)](#page-13-0)**

[Oe1mcu](#page-5-0) ([Diskussion](https://wiki.oevsv.at/w/index.php?title=Benutzer_Diskussion:Oe1mcu&action=view) | [Beiträge](https://wiki.oevsv.at/wiki/Spezial:Beitr%C3%A4ge/Oe1mcu)) (→'Japan am D-STAR Netz') [Zum nächsten Versionsunterschied →](#page-13-0)

# **Zeile 30: Zeile 30:** [http://amateurfunk-digital.de/wiki /Japan\_Infos Info laut Amateurfunk-Digital] **− − ====''''''Japan am D-STAR Netz''''''==== − − Seit dem 18. Juli 2008 sind die YLs und OMs aus Japan am weltweiten D-STAR Netzwerk angeschloßen. − − Alle technischen Herausforderungen sind noch nicht gelöst und erledigt, jeodch ist schon ein erster Kontakt möglich! − − Wichtigsten Informationen im Überblick: −**

**− Auf http://www.dstarusers.org/ sind noch keine YLs, OMs oder Repeater zu sehen.**

**Es können nur Repeater, eine Area bzw. Zonen adressiert werden, die man kennt - siehe unten - jedoch** 

**−**

**−**

**−**

**keine Calls von YLs oder OMs** 

[http://amateurfunk-digital.de/wiki /Japan\_Infos Info laut Amateurfunk-Digital]

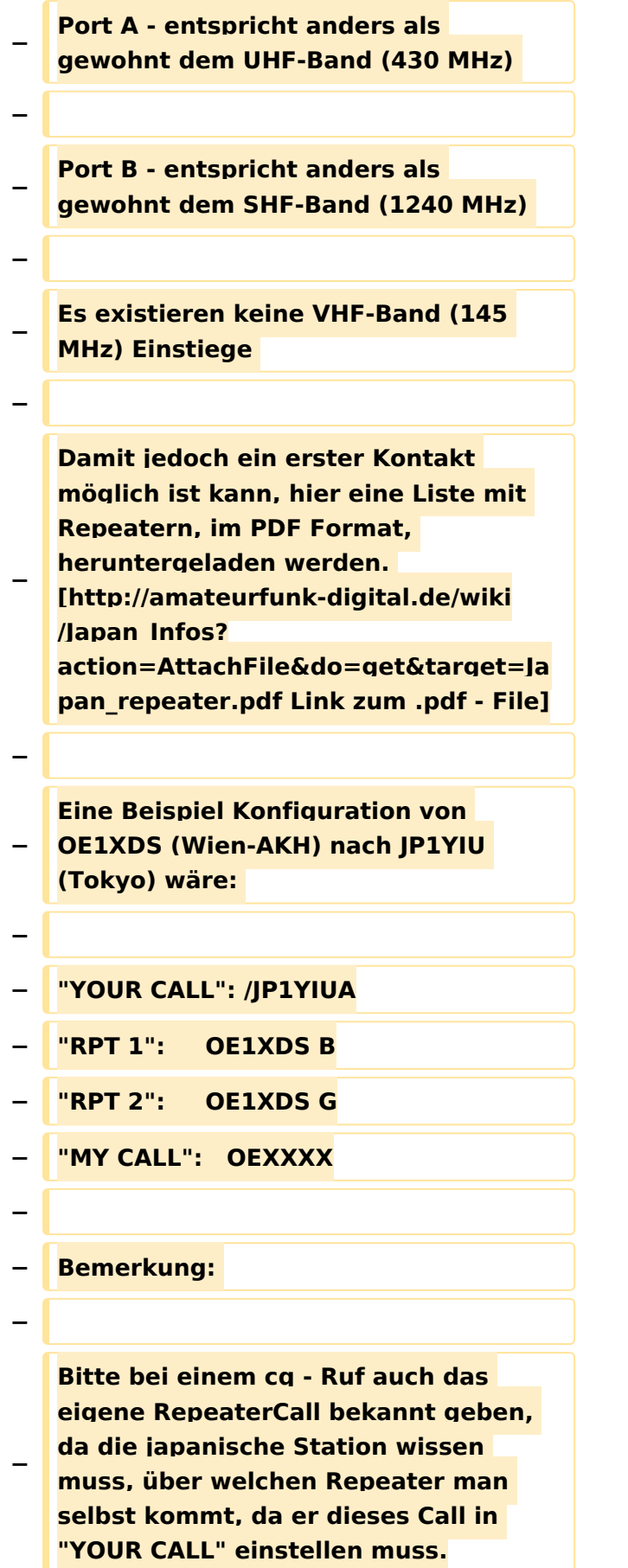

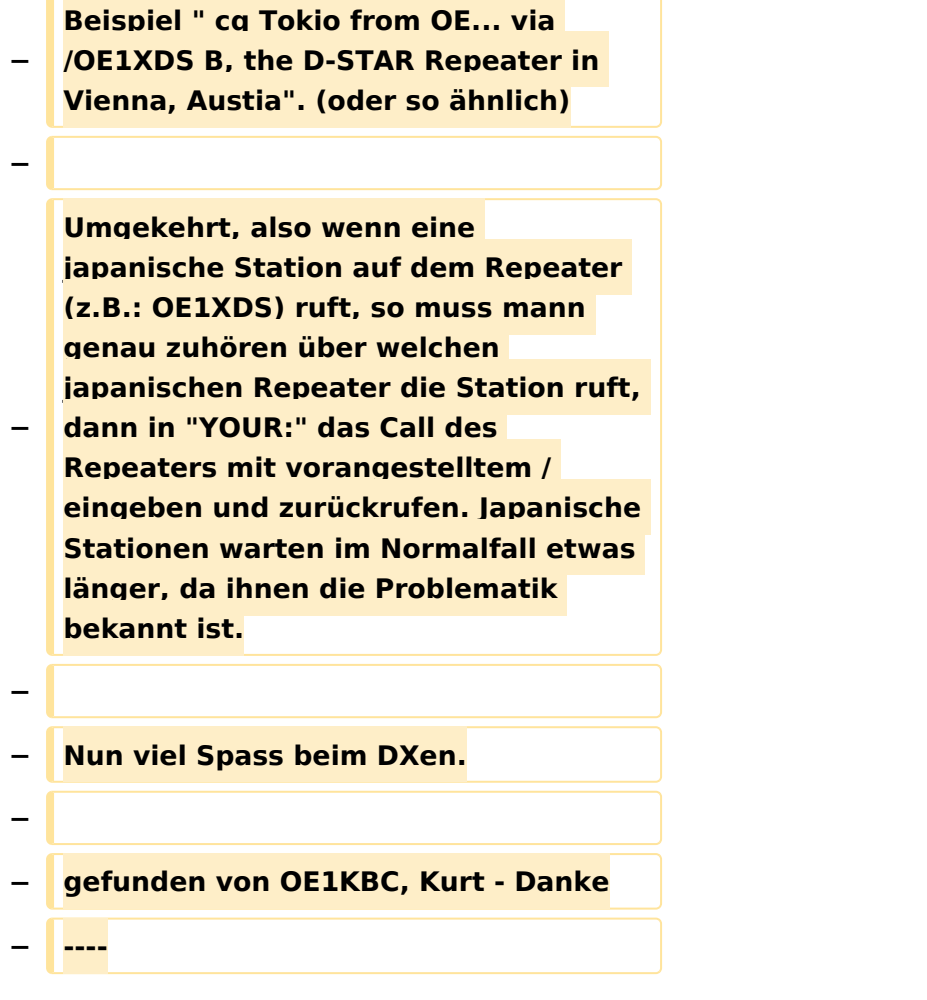

## Version vom 8. Februar 2009, 13:38 Uhr

### **Hier werden in Zukunft die News über D-STAR veröffentlicht.**

Bitte Neuigkeiten hier eintragen oder eine entsprechende Mail an oe3msu(at)oevsv.at senden. - Danke

### APRS mit dem ICOM IC 2820 und OpenTracker plus

Oft gestellte Frage:

Kann ich mit dem IC-E2820 auch normales APRS auf 144.800 in FM machen und kann ich die zur DV-Option gehörende GPS Antenne mitbenutzen ?

[Link zur Technikecke des ADL 303](http://www.adl303.oevsv.at/technikecke/IC2820/index.html)

### D\-Star Repeater OE6XDE\:

Das Grazer D-Star Relais hat seine Shift gedreht, also wie üblich - 7.600 MHz

neue Ausgabe: 438.900 MHz, neue Eingabe: 431.300 MHz

19.Juli 2008: